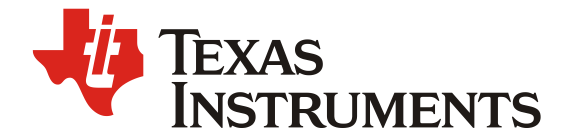

# *Digital Volume Control – TAS2557/TAS2559*

*Ivan Salazar*

#### **ABSTRACT**

This document explains how to set the digital volume control for TAS2557 and TAS2559. This volume control is included in the ROM Mode processing blocks.

#### **Contents**

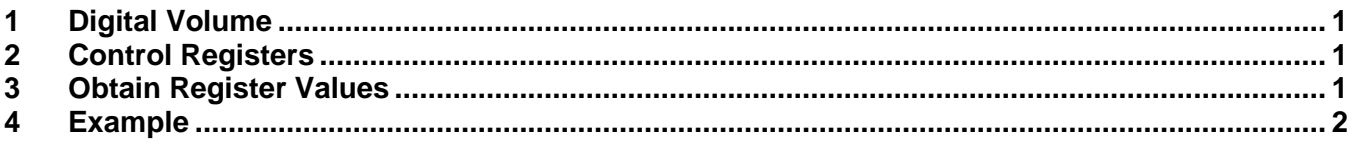

#### **1 Digital Volume**

This volume control can adjust the gain of the signal from 18dB to -105dB. Below it is explained how to configure the device for a specific gain. This gain volume control is included in the ROM modes.

#### **2 Control Registers**

This volume control is set by the values of 4 registers, starting from Book 0 Page 60 Register 112 to Register 115.

## **3 Obtain Register Values**

Volume is controlled by writing specific values for the registers mentioned before. A formula exists to calculate such register values:

$$
Ratio = \frac{\left(10^{\frac{Gain}{20}} * 2^{30}\right)}{16}
$$

Once *Ratio* is obtained, it is rounded to the next integer value and finally convert this decimal value into hex and write it into the registers mentioned before. If the hex value has less than 8 bits, fill with 0's on the left side.

*- -*

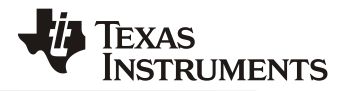

## **4 Example**

*-* 

On this example, a gain of -23dB will be written to the device:

1. Gain = -23dB, calculate *Ratio*:

a. Ratio = 
$$
\frac{10^{\frac{Gain}{20}*2^{30}}}{16} = \frac{10^{\frac{-23}{20}*2^{30}}}{16} = 4750943.736
$$

- 2. Round *Ratio* to next integer value:
	- a.  $Ratio \cong 4750943$
- 3. Convert decimal to hex:
	- a.  $4750943 = 487E5F$
- 4. Complete the 8 bits
	- a.  $487E5F = 00487E5F$
- 5. Write hex value into device registers
	- a. w 98 00 00 w 98 7f 00 w 98 00 3c w 98 70 00 48 7e 5f